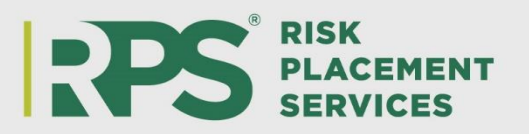

## **To Submit an Online Payment to RPS**

- ▶ Go to [www.rpsins.com/payonline](http://www.rpsins.com/payonline)
- $\triangleright$  Payment methods:
	- e-check (free of charge)
	- Visa, MasterCard, American Express, Discover (2.75% service fee)
- $\triangleright$  Scroll down to "Brokers/Retailers"
- $\triangleright$  Select the orange button that states "PAY MY BILL" under Brokers/Retailers
- $\triangleright$  The site will redirect you to the ePay system

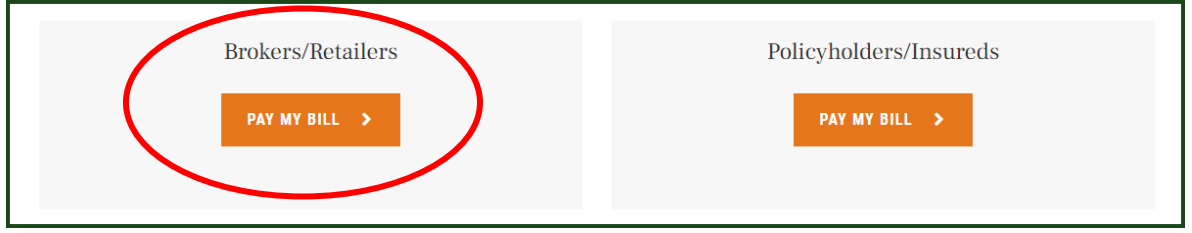

- $\triangleright$  Complete the requested information:
	- Agent ID: RPS broker number A00\*\*\*\*\* or AS0\*\*\*\*\*
	- Zip code: zip code tied to your agency

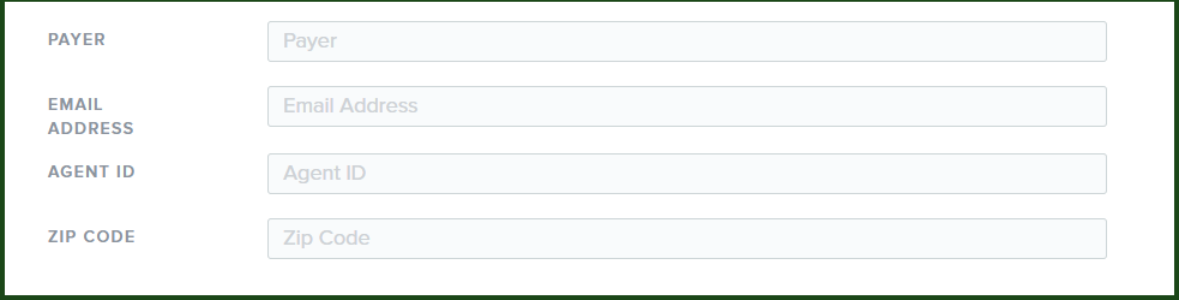

- $\triangleright$  Once your agent ID and zip code are entered, open invoices will populate.
- $\triangleright$  Options include: individual invoices, or adding them all.

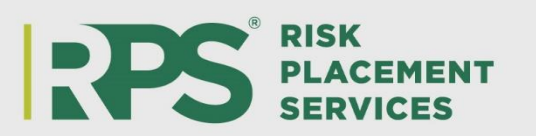

 $\triangleright$  Amount due will always reflect net amount owed to RPS – this may be changed if needed.

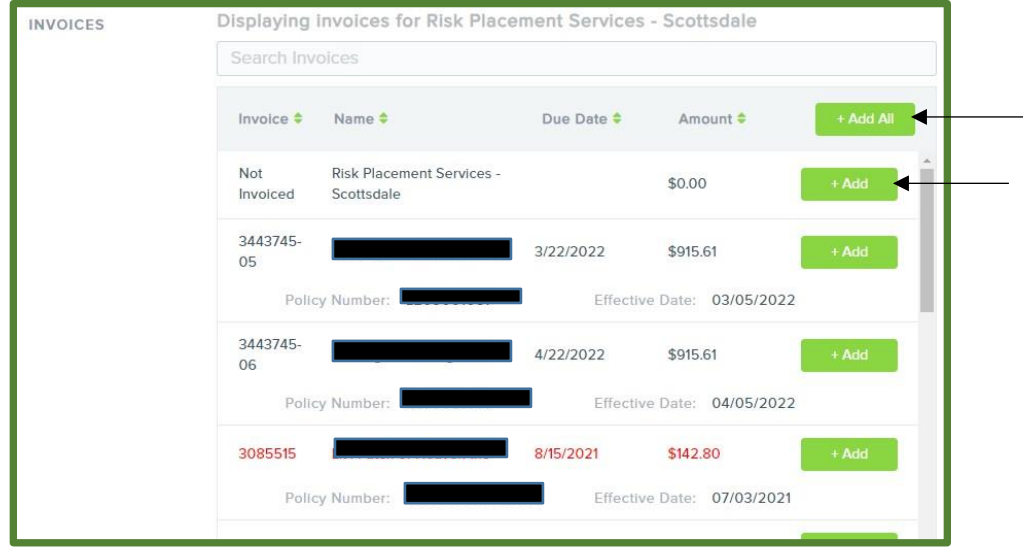

- $\triangleright$  To change the amount being paid:
	- o Select "add" then backspace the amount auto populated and type in the amount you are wanting to be paid
	- o Once the amount is changed, you will be required to type a comment. Choose the most fitting option and comment on reason for change of the amount. An example is shown below:

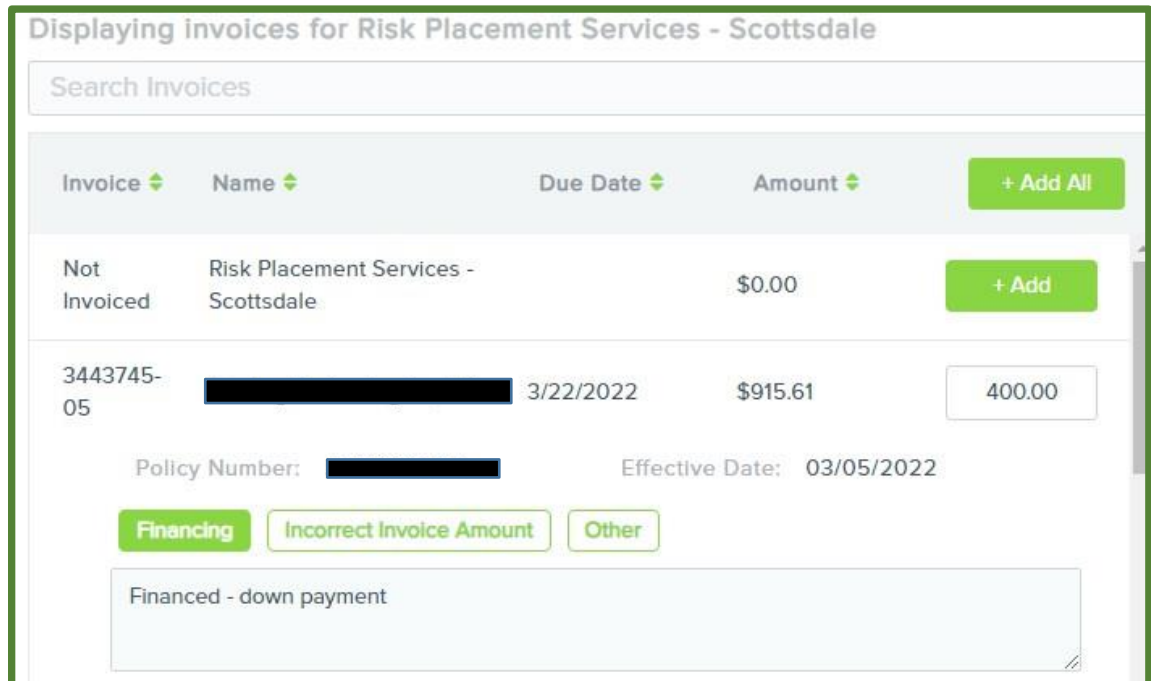

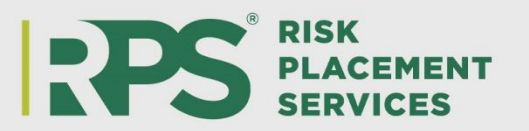

 Once you have chosen the invoices being paid, "total of selected invoices" field will be updated and reflected

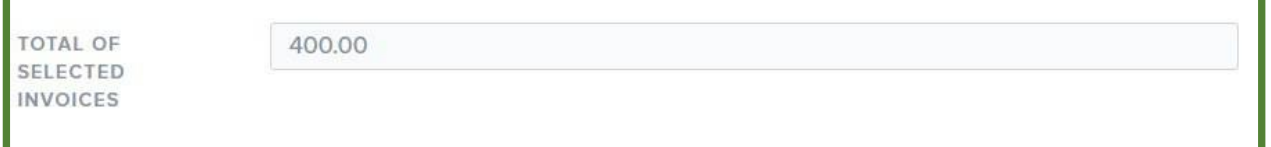

- $\triangleright$  Scroll down and select the payment type
- $\triangleright$  Enter your payment information.
	- o There is an option to save your bank account for future use

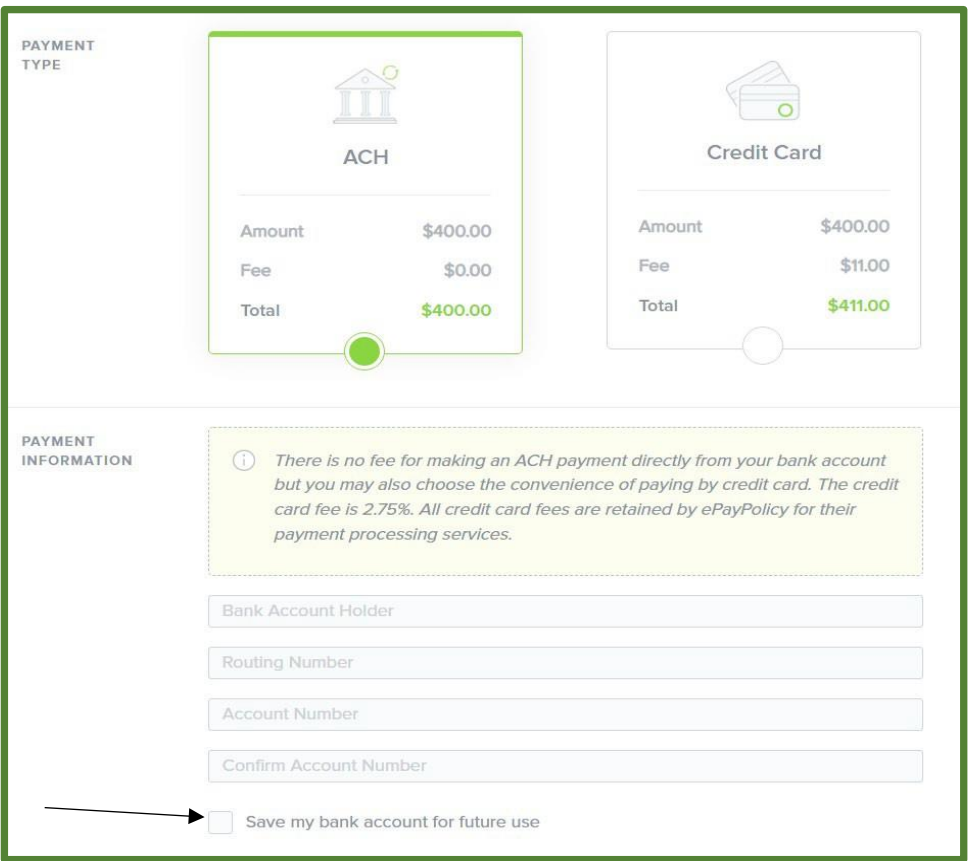

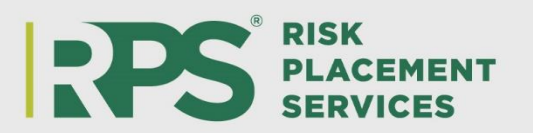

 $\triangleright$  If you have additional comments, you may include this in the "Notes" section

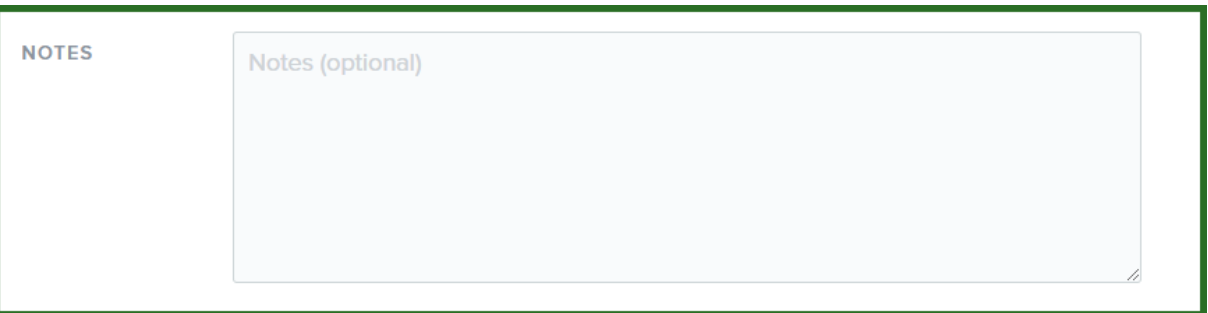

- $\triangleright$  Click "I'm not a robot"
- $\triangleright$  Then hit the green send button
- Once you click "Send" a receipt of your payment will be sent to the email address provided and payment will be sent to RPS. Please note, it may take 2 business days for the paid invoice to drop off the list of available invoices.

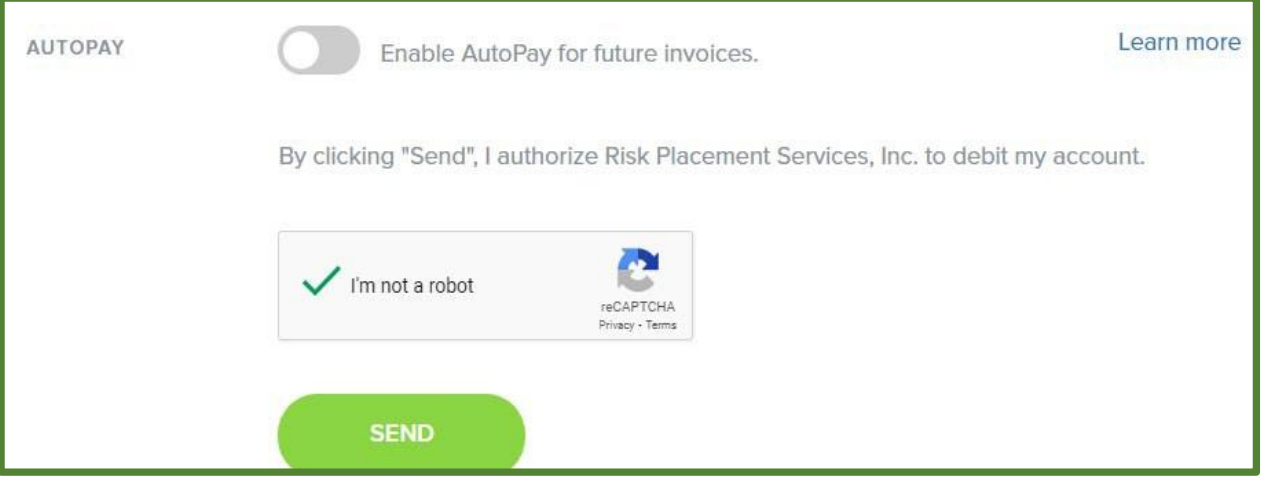

## **For questions or concerns, please contact [RPS.accounting@rpsins.com](mailto:RPS.accounting@rpsins.com) or (480)603-0952.**